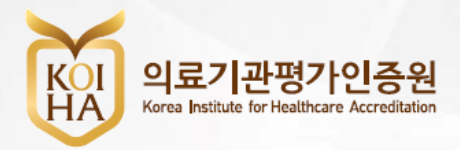

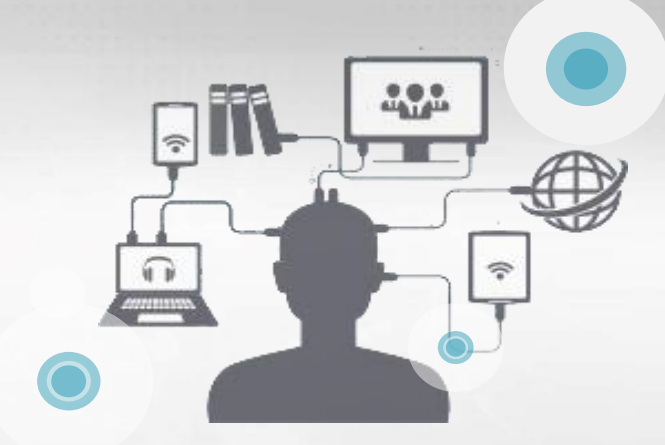

### 의료기관평가인증원 환자안전본부

## 환자안전 보고학습시스템(www.kops.or.kr)

사용자 매뉴얼\_전담인력 교육 이수 등록

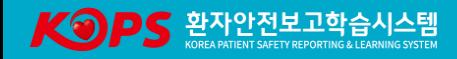

※ 교육 이수증을 제출한다는 것은 전담인력 본인의 계정으로 '환자안전 보고학습시스템 상에 교육 내역을 등록하는 것'을 의미합니다.

- (단, 이수증 제출일로부터는 전담인력 인정 가능) 예시) '19년12월31일까지 교육 이수증을 제출하지 않은 경우 다음 교육 이수증 제출일 전까지 전담인력 불인정
- 따라서 당해연도 교육에 대한 이수증을 매년 12월 말까지 제출하지 않은 경우, 익일부터 전담인력으로 인정되지 않습니다.
- A. 전담인력은 「환자안전법」제13조 및 동법 시행규칙 제10조에 따라 정해진 교육시간을 이수하여야 합니다.
- Q. 전담인력이 매년 12시간이상 교육을 받지 않는 경우 어떻게 되나요?
- 입원환자 안전관리료 관련 추가 질의응답

<보건복지부 고시 제2017-170호, 제2018-114호 관련>

※ 사례 예시 1) '19년도 보수교육 내역을 '20년도 1월 15일에 등록하였을 경우 : 2020. 1. 1. ~ 1. 14. 까지 전담인력 불인정 2) 배치일로부터 6개월 이내 신규교육 내역을 등록하지 않은 경우 : 6개월이 초과한 날부터 등록일 전까지 전담인력 불인정

## 환자안전교육(신규 · 보수) 이수 후, 내역이 환자안전 보고학습시스템 상에 자동 연동되나, 본인이 직접 확인 후 시스템에 등록하는 절차를 거쳐야만 교육을 이수한 것으로 인정됩니다.

교육 이수 인정 기준 이수 내역 등록 시점

#### 1. KOPS 홈페이지 접속 〮 로그인

#### HOME > 로그인

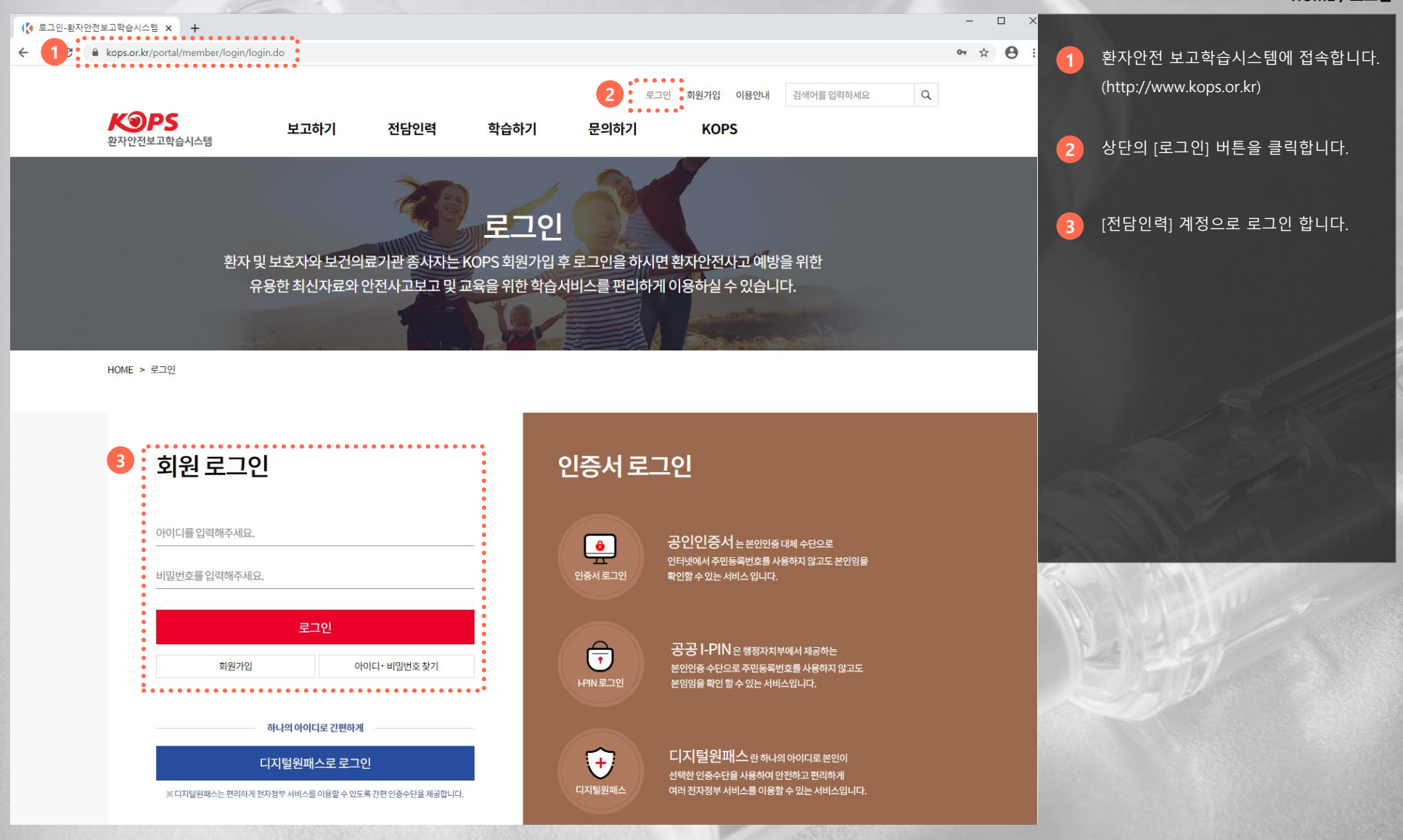

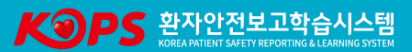

#### 2. 교육 이수 등록 화면 접속

#### HOME > 전담인력 > 교육 이수 등록

교육 이수 내역 등록을 위해 상단의 [전담인력 > 교육 이수 등록] 버튼을 클릭합니다. 1

#### ※ 유의사항

- 교육을 이수하였지만 내역이 조회되지 않거나 정보가 상이할 경우, 대한병원 협회로 문의(02-705-9247~8) - 보수교육은 온 · 오프라인 모두 이수 하셔야 내역이 조회됩니다.

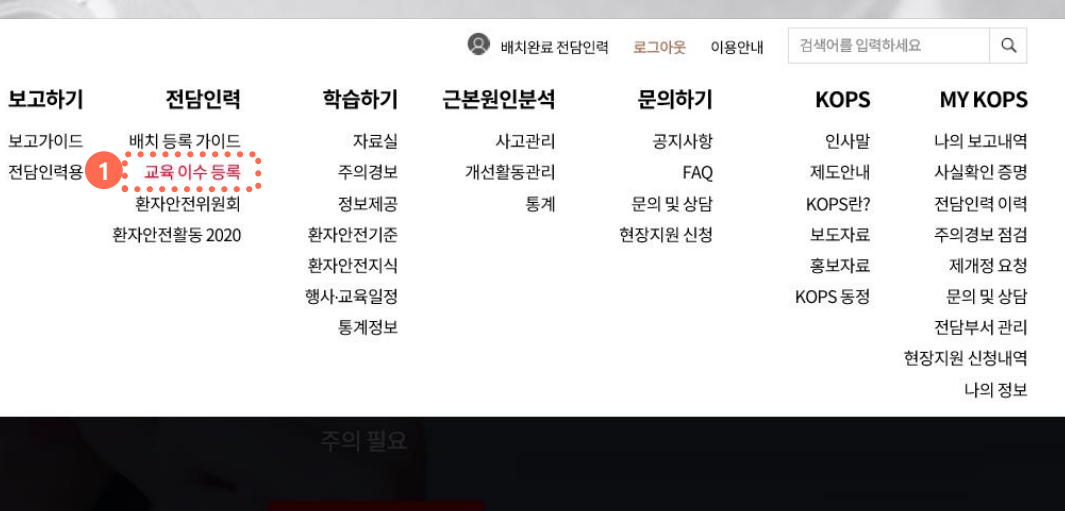

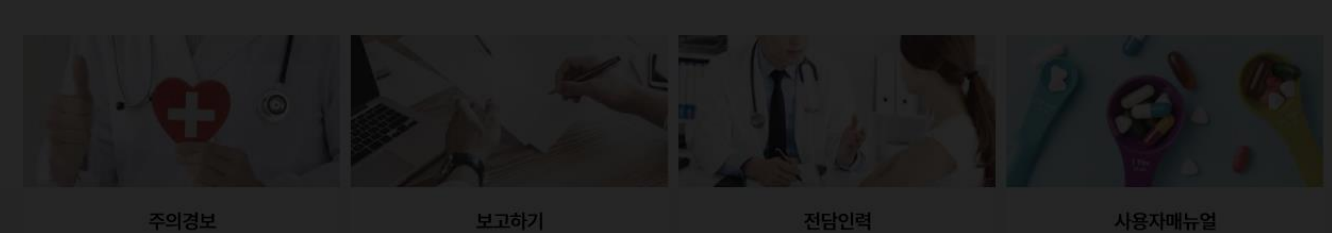

전담인력

보고하기

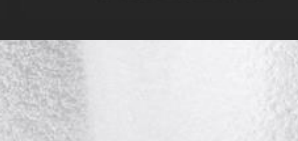

**KOPS** 환자안전보고학습시스템

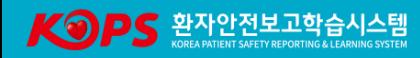

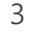

#### 3. 교육 이수 내역 등록

#### HOME > 전담인력 > 교육 이수 등록

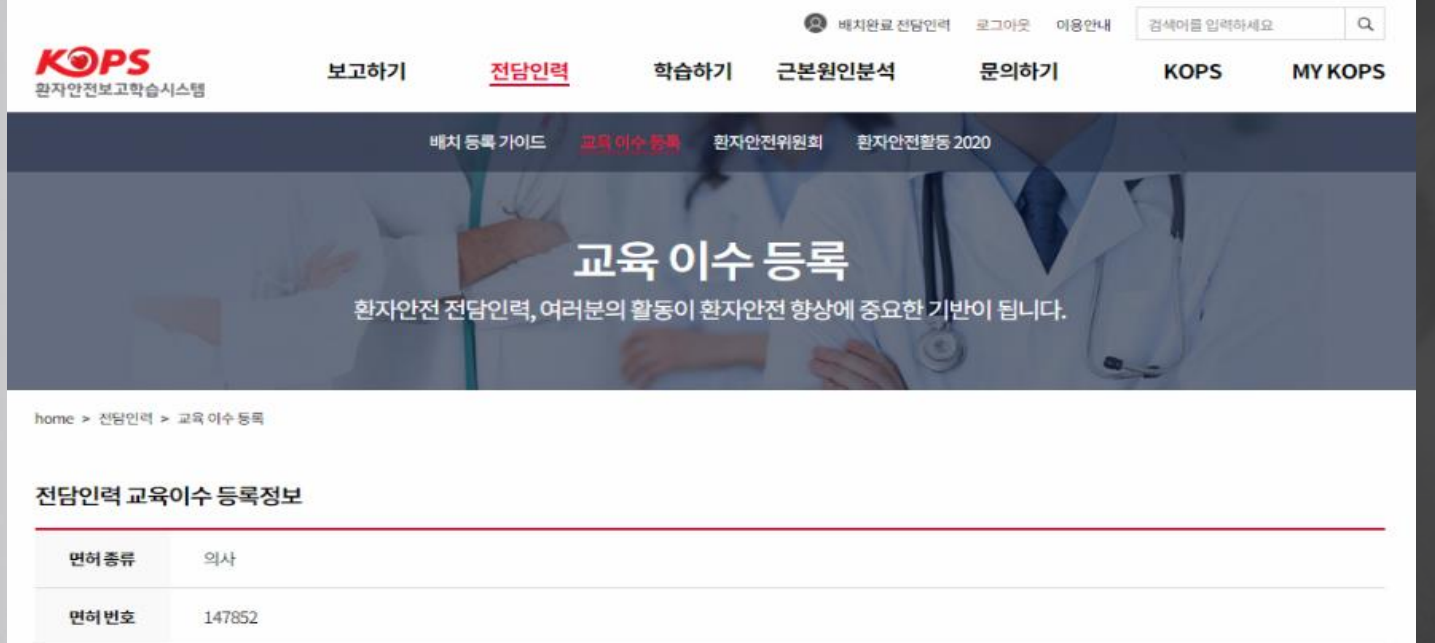

남자연

성명

#### 교육이수정보

교육이수정보는 대한병원협회와 자동 연계됩니다. 내역이 조회되지 않거나 정보가 상이한 경우 대한병원협회 (02-705-9247~8)로 문의하시기 바랍니다.

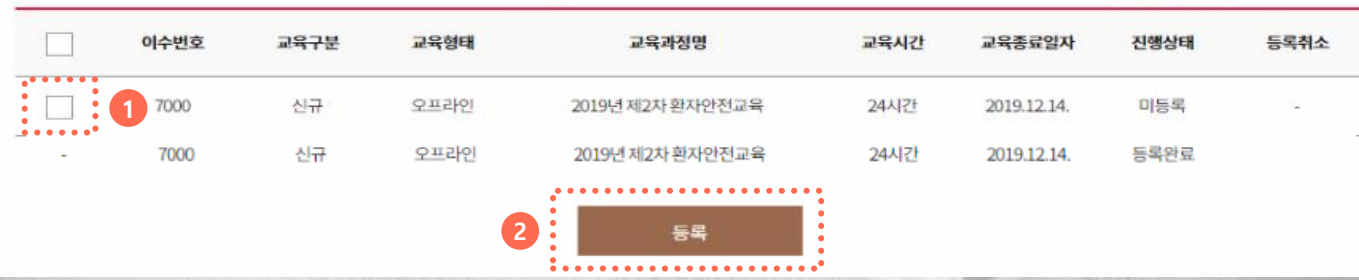

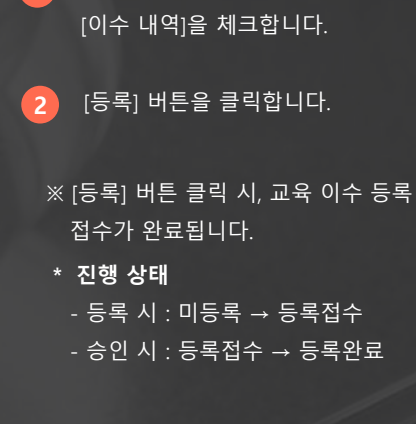

교육이수정보에서 등록하고자 하는

 $\bullet$ 

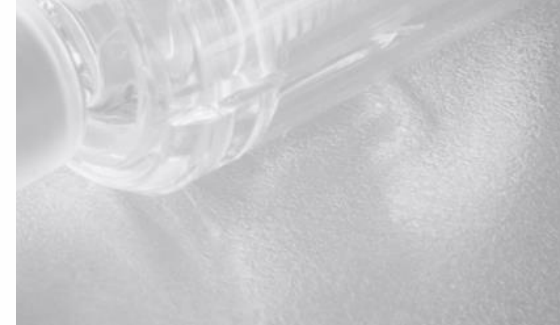

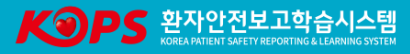

# 감사합니다

의료기관평가인증원 환자안전본부 문의 : 02-2076-0600